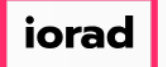

zgidwani

 $\mathbf{I}$ 

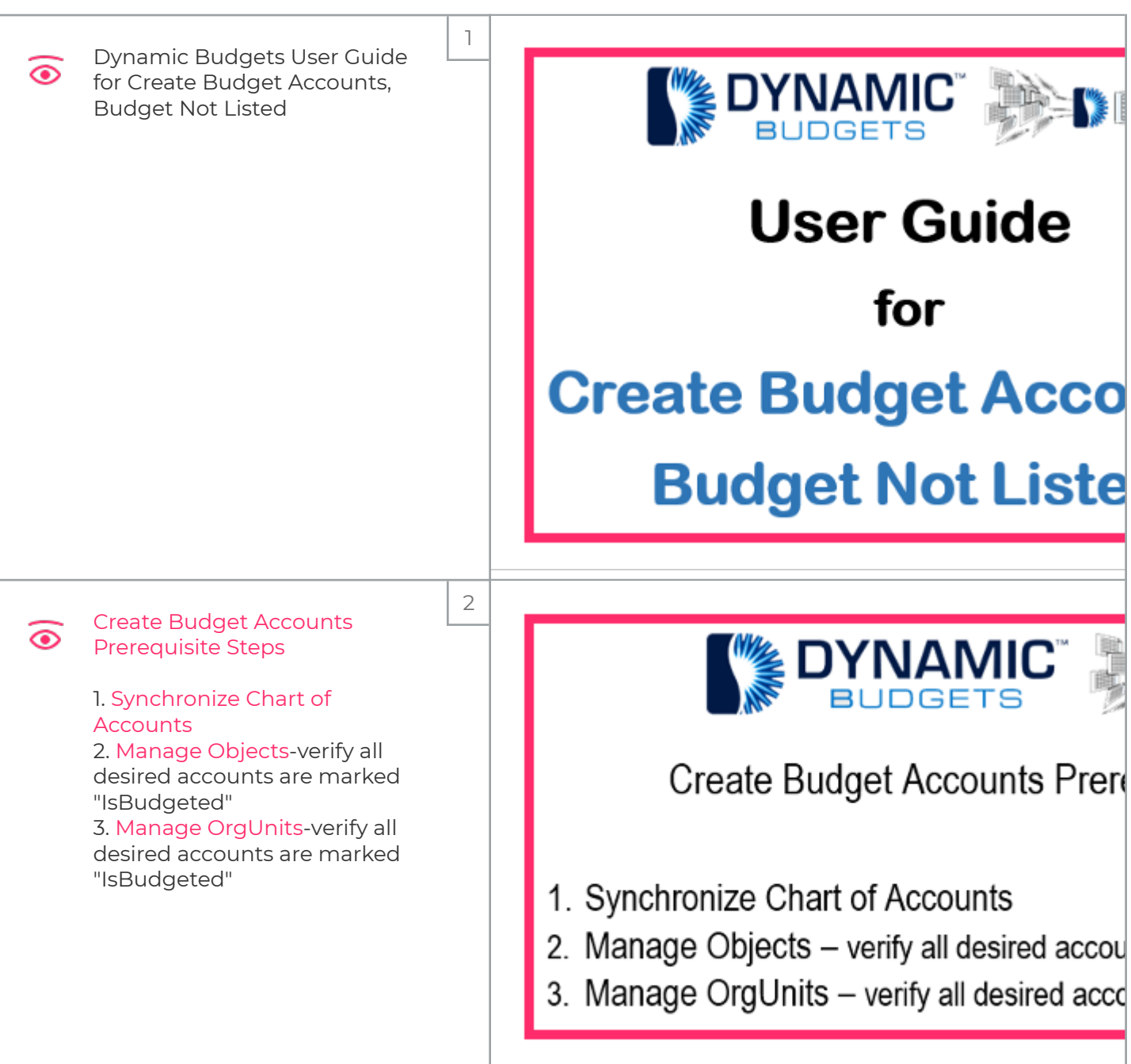

zgidwani

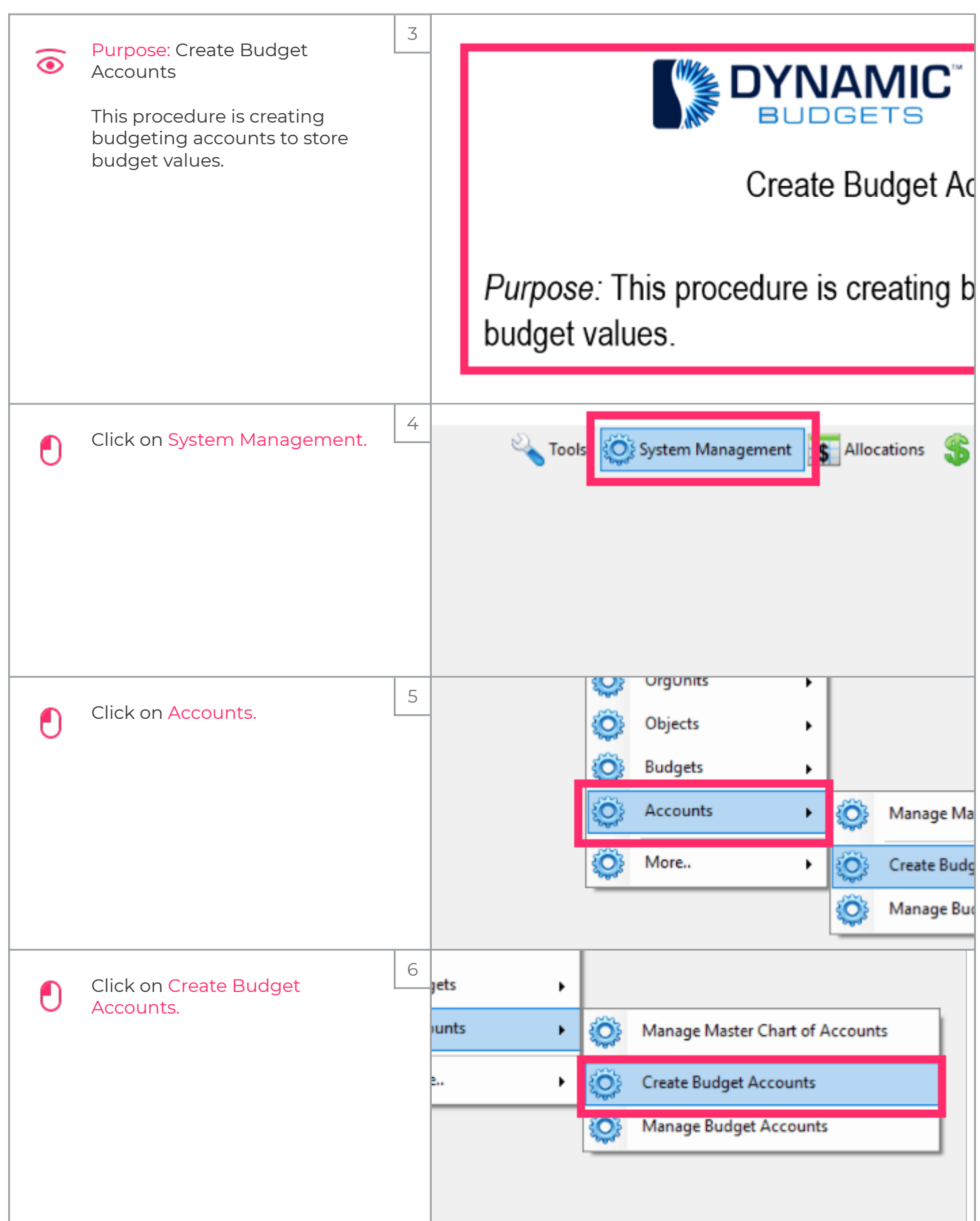

zgidwani

 $\mathbf{I}$ 

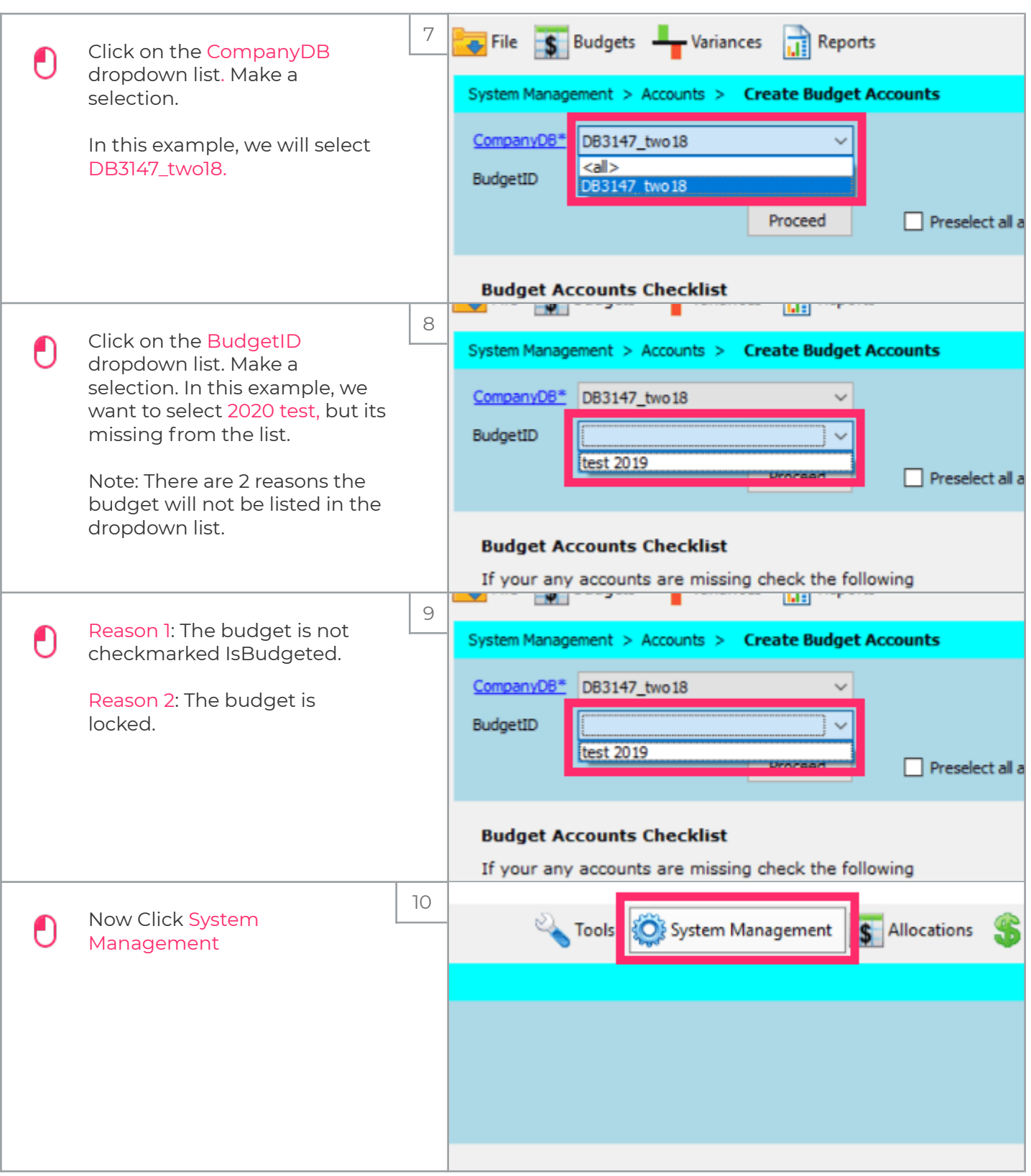

zgidwani

 $\mathbf{I}$ 

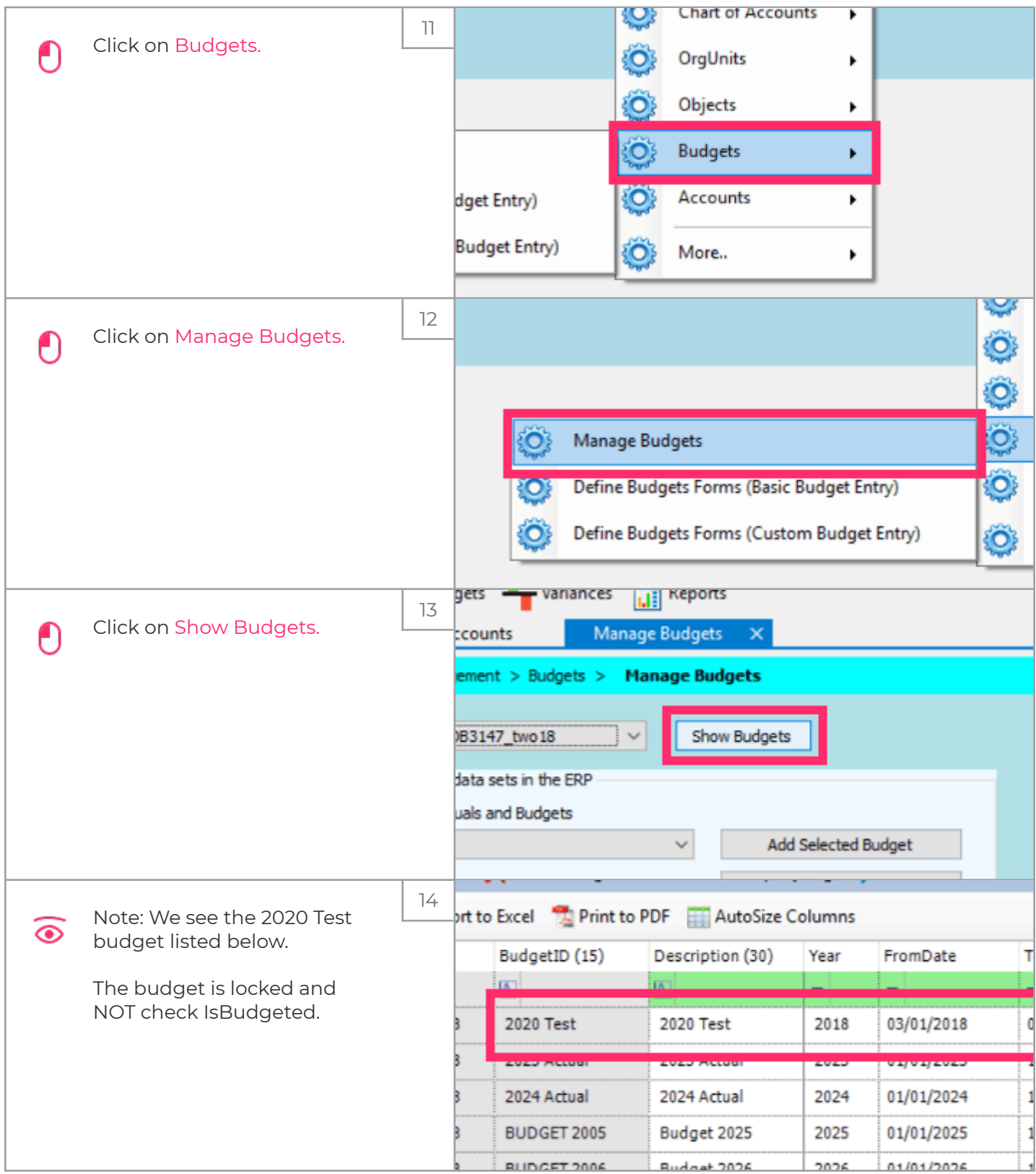

iorad

UG-Create Budget Accounts, Budget Not Listed

zgidwani

 $\mathbf{I}$ 

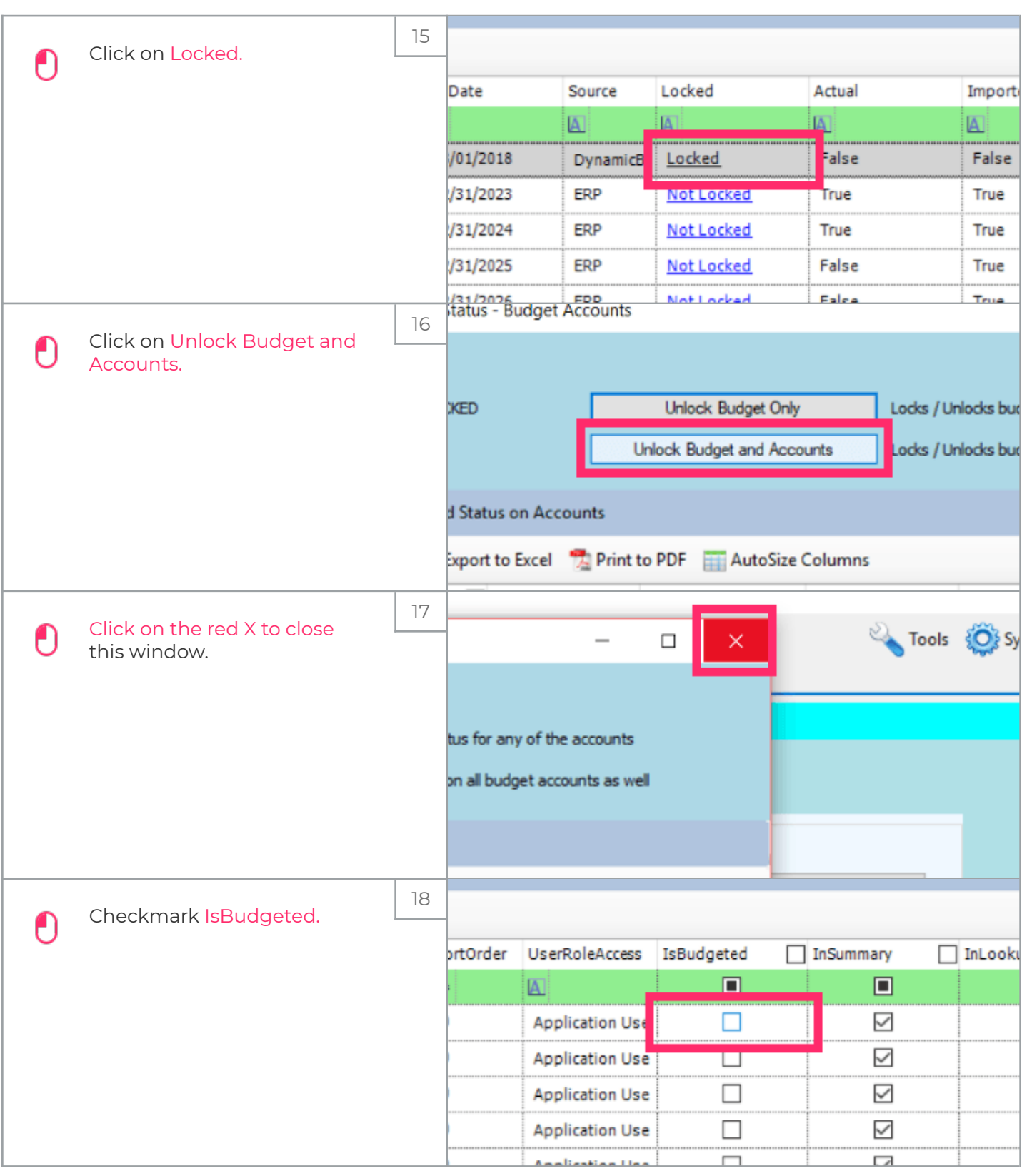

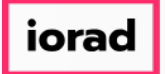

zgidwani

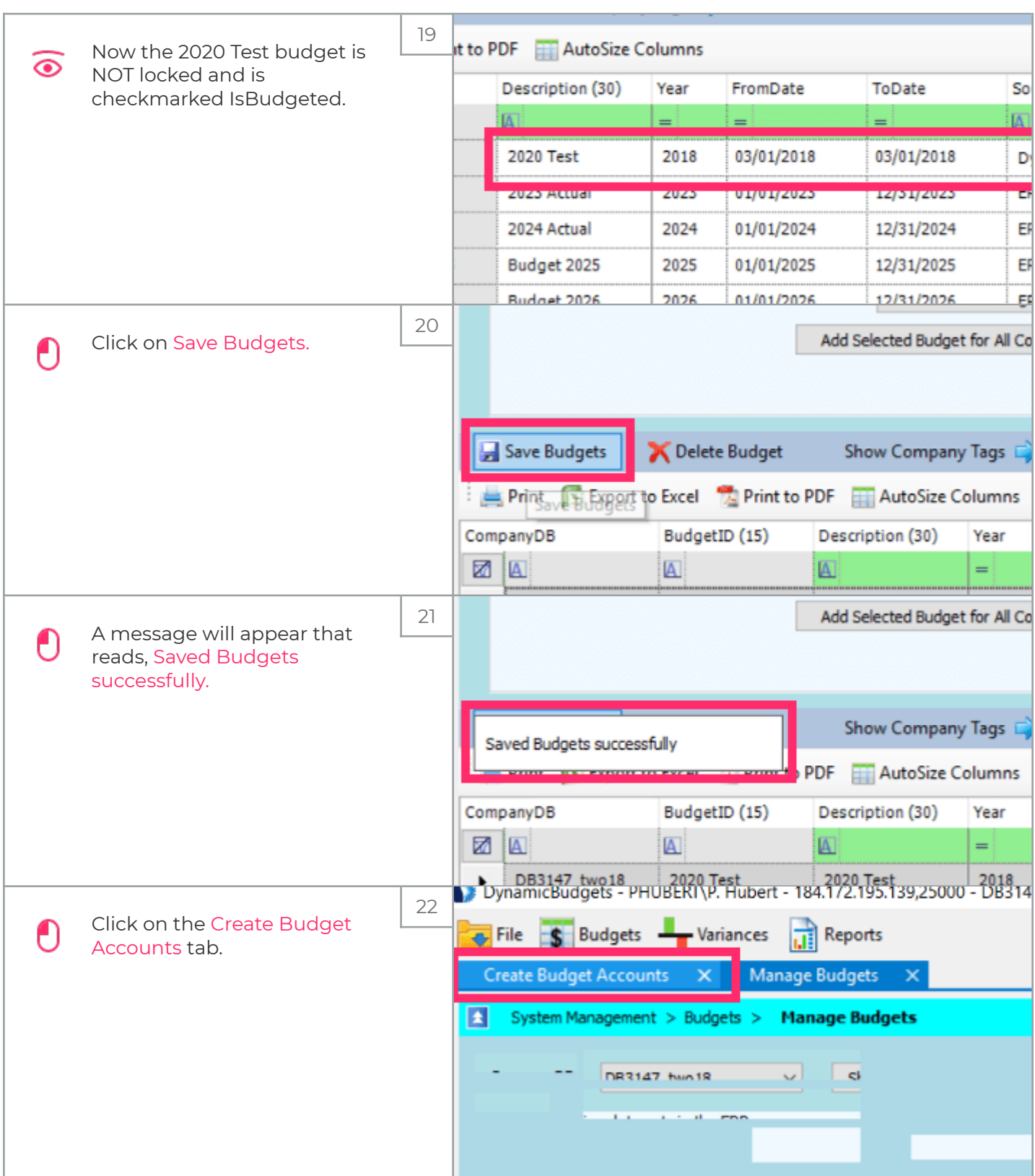

zgidwani

 $\mathbf{I}$ 

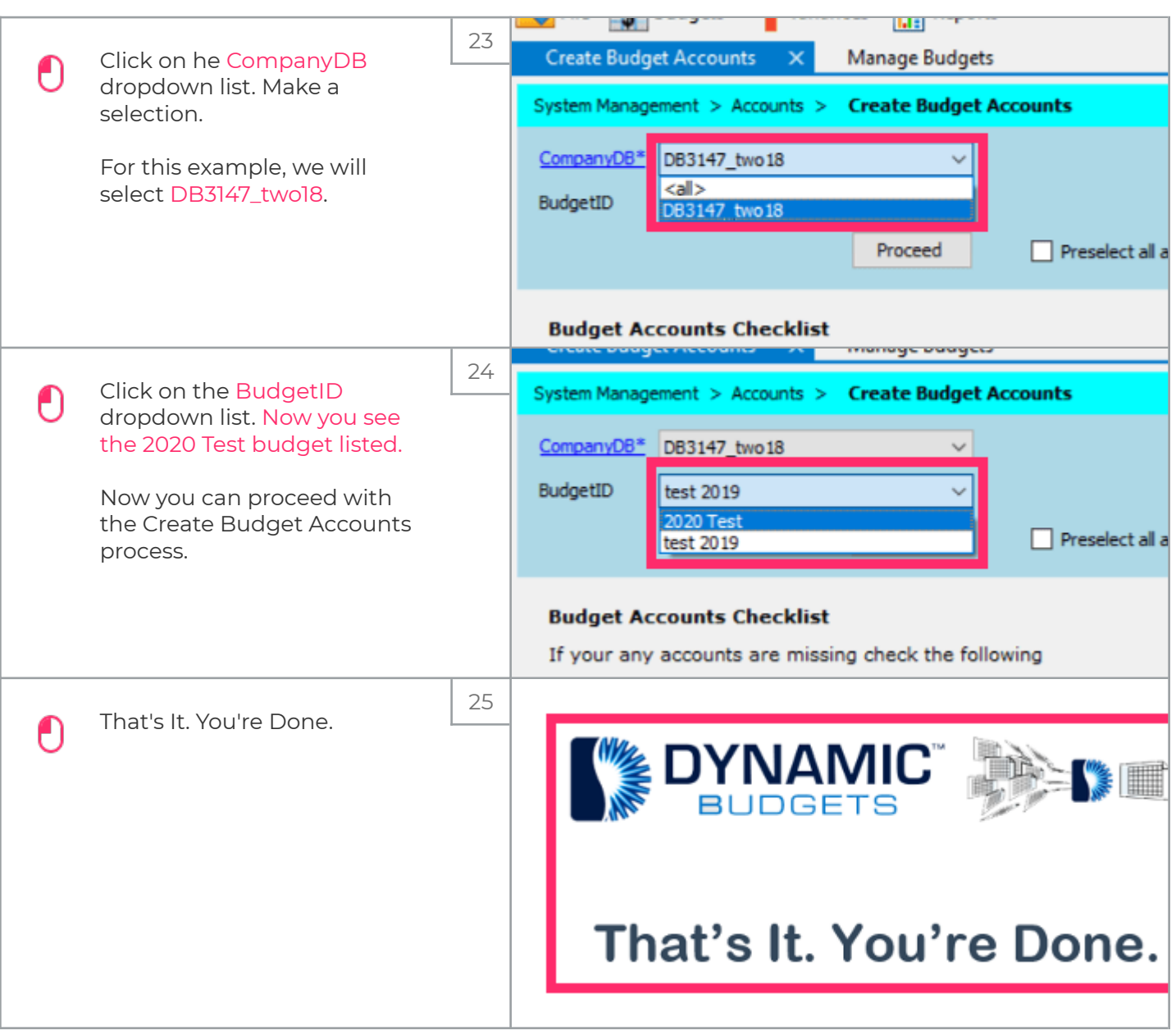